### Ibm Ilog Cplex Optimization Studio Academic Research Edition

Recognizing the quirk ways to get this ebook Ibm Ilog Cplex Optimization Studio Academic Research Edition is additionally useful. You have remained in right site to start getting this info. get the Ibm Ilog Cplex Optimization Studio Academic Research Edition join that we meet the expense of here and check out the link.

You could purchase lead Ibm Ilog Cplex Optimization Studio Academic Research Edition or acquire it as soon as feasible. You could speedily download this Ibm Ilog Cplex Optimization Studio Academic Research Edition after getting deal. So, bearing in mind you require the books swiftly, you can straight acquire it. Its correspondingly no question simple and hence fats, isnt it? You have to favor to in this tune

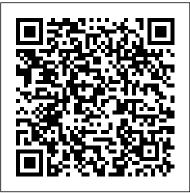

Lec 36: IBM ILOG CPLEX Optimization Studio Download \u0026 Install IBM ILOG CPlex Optimization Studio (in English) Solve a Production Planning problem using IBM ILOG CPLEX Optimization Studio IDE Optimize your plans with IBM Planning Analytics and IBM ILOG CPLEX Optimization Studio IBM ILOG CPLEX OPL Tutorial 001 IBM ILOG CPLEX Optimization Studio 2020 04 22 19 16 40

How to install IBM ILOG CPLEX Optimization Studio on Linux under VMware Workstation CPLEX Seminar - Getting started with CPLEX Studio (part 1) 001 - Creating project within CPLEX Studio

IDE LP Problem Using IBM ILOG OPL CPLEX Studio (with OPL main block) (English) SciPy Beginner's Guide for Optimization Solve Bin Packing problem in CPLEX

What is CONSTRAINT PROGRAMMING? What does CONSTRAINT PROGRAMMING mean? Ranges and Sums Product Mix Problem | How To Formulate A Linear Programming Problem | Happy Learning CVXOPT in Python | Package for Convex Optimization | Dr. Ahmad Bazzi 2-3 LP Relaxation CPLEX Modeling for Python Notebook Mixed Integer Linear Programming (MILP) Tutorial

Transportation Problem - LP Formulation

Lec 37: Constraint Programming Applications in IBM ILOG CPLEX Optimization Studio Blending LP Problem Using Cplex Optimization Studio (Use of Set, Array, Sum, forall) (in English) Transportation Problem Using IBM ILOG OPL CPLEX Studio 008 Working with IBM ILOG Script for OPL Capacitated Facility Location Problem (CFLP) Using IBM ILOG OPL CPLEX Studio How to install cplex software in windows 005 - Overview of the CPLEX Studio IDE Simple Linear Programming Problem Using OPL CPlex (in English)

Lec 36: IBM ILOG CPLEX Optimization Studio Download \u0026 Install IBM ILOG CPlex Optimization Studio (in English) Solve a Production Planning problem using IBM ILOG CPLEX Optimization Studio IDE Optimize your plans with IBM Planning Analytics and IBM ILOG CPLEX Optimization Studio IBM ILOG CPLEX OPL Tutorial 001 IBM ILOG CPLEX Optimization Studio 2020 04 22 19 16 40

How to install IBM ILOG CPLEX Optimization Studio on Linux under VMware Workstation CPLEX Seminar - Getting started with CPLEX Studio (part 1) 001 - Creating project within CPLEX Studio IDE LP Problem Using IBM ILOG OPL CPLEX Studio (with OPL main block) (English) SciPy Beginner's Guide for Optimization Solve Bin Packing problem in CPLEX

What is CONSTRAINT PROGRAMMING? What does CONSTRAINT PROGRAMMING mean? Ranges and Sums Product Mix Problem | How To Formulate A Linear Programming Problem | Happy Learning CVXOPT in Python | Package for Convex Optimization | Dr. Ahmad Bazzi 2-3 LP Relaxation CPLEX Modeling for Python Notebook Mixed Integer Linear Programming (MILP) **Tutorial** 

### Transportation Problem - LP Formulation

Lec 37: Constraint Programming Applications in IBM ILOG CPLEX Optimization Studio Blending LP Problem Using Cplex Optimization Studio (Use of Set, Array, Sum, forall) (in English) **Transportation Problem Using IBM ILOG OPL CPLEX Studio** 008 Working with IBM ILOG Script for OPL Capacitated Facility Location Problem (CFLP) Using IBM ILOG OPL CPLEX Studio How to install cplex software in windows 005 - Overview of the CPLEX Studio IDE Simple academics Through the Academic Initiative **Linear Programming Problem Using OPL CPlex (in English)** ILOG CPLEX Optimization Studio - Details | IBM

Description IBM ILOG CPLEX is software for simulating complex models and mathematical programming. In fact, with the help of this powerful and comprehensive software, you can achieve very accurate results by doing your own simulations. The use of optimized technology in this product has greatly improved the efficiency of this title.

IBM ILOG CPLEX Optimization Studio CPLEXUser' sManual How to run a .lp file generated in Matlab in IBM ILOG CPLEX Optimization Studio v12.5 CPLEX matlab 1: 2020-08-13T02:09:00 by Daniel Junglas Original post by JIBIN NOBLE: Cplex Java gets stuck at presolve CPLEX ...

5725-A06 IBM ILOG CPLEX Optimization Studio V12.10 The preferred method to remove IBM ILOG CPLEX Optimization Studio on Windows is to use the Windows control panel. For all other platforms, you must remove the application by directly running the uninstallation feature provided by the installer.

Ibm Ilog Cplex Optimization Studio IBM ILOG CPLEX Optimization Studio CPLEXUser'sManual ... cplex. ... ILOG CPLEX Optimization Studio - IBM

IBM ILOG CPLEX Optimization Studio (COS) enables you to optimize your business decisions, develop and deploy optimization models quickly, and create real-world applications that can significantly improve business outcomes.

IBM ILOG CPLEX Enterprise Server 12.10.0 x64 - ShareAppsCrack

CPLEX Optimization Studio for students and (AI) program, IBM provides CPLEX Optimization Studio and other resources at no charge to students, teachers and researchers. The version provided is the fully functional one, with no limitations in an optimization software package. In 2004, the size of the models or the search tree. Decision Optimization - IBM Community IBM ILOG CPLEX Optimization Studio offers an integrated modeling toolkit that enables rapid modeling and deployment of analytical optimization problems. It supports mathematical modeling from prototyping through operational deployment. Detailed System Requirements for IBM ILOG CPLEX

IBM ILOG CPLEX Optimization Studio 12.8.0 is an constraint programming. It combines a fully application marketed by the software company IBM. Sometimes, users choose to remove this program. This is troublesome because performing this manually takes some advanced knowledge regarding removing Windows programs manually. Downloading IBM ILOG CPLEX Optimization Studio V12.9.0

IBM ILOG CPLEX Optimizer Deployment Entry Edition is a subset of the CPLEX Optimization Studio components containing only those needed to deploy an application: For CPLEX Optimizer, CP Optimizer and Optimization Programming Language. Assemblies and shared libraries used by .NET applications.

#### CPLEX Optimization Studio for students and academics

CPLEX Optimization Studio 12.9 is available - IBM Decision ...

IBM ILOG CPLEX Optimization Studio (often informally referred to simply as CPLEX) is the work on CPLEX earned the first INFORMS Impact Prize.

### Tutorial Optimization modeling with IBM ILOG CPLEX ...

IBM ILOG CPLEX Optimization Studio is a prescriptive analytics solution that enables rapid development and deployment of decision optimization models using mathematical and featured integrated development environment that supports Optimization Programming Language (OPL) and the high-performance CPLEX and CP Optimizer solvers.

ILOG CPLEX Optimization Studio - IBM Download Description. IBM ILOG CPLEX Optimization Studio provides the most efficient way of building models for mathematical programming, constraint programming and constraint-based scheduling, in order to tackle complex optimization problems such as planning and scheduling. This document provides a list of the eAssembly images available in the eAssembly and describes how to download the images from the IBM Passport Advantage web site.

## IBM ILOG CPLEX Optimization Studio SPSSConnectorinCPLEXStudio

CPLEX Optimization Studio 12.9 is available Version 12.9 of IBM ILOG CPLEX Optimization Studio is available on Passport Advantage for commercial users, through the Academic Initiative program for academics and students, and as a trial version for all. Here are some of the most prominent changes:

#### <u>CPLEX - Wikipedia</u>

v "Enabling SPSS Modeler" in CPLEX Studio v "Setting the SPSS Modeler environment variable" on page 4 v "Importing an SPSS data stream into the IDE" on page 4 v "Adapting the SPSS stream for CPLEX Studio" on page 5 Enabling SPSS Modeler 1. Launch the CPLEX Studio IDE. 2.

## Downloading IBM ILOG CPLEX Optimization Studio V12.8.0

Optimization Studio. In this video, we look at how we can quickly get started with creating an optimization model in the Optimization Programming Language (OPL) and Python.

Tutorial\_Optimization modeling with IBM ILOG CPLEX Optimization Studio - IBM MediaCenter ILOG CPLEX Optimization Studio - Overview | IBM IBM ILOG CPLEX Optimization Studio provides the most efficient way of building models for mathematical programming, constraint programming and constraint-based scheduling, in order to tackle

complex optimization problems such as planning and scheduling. This document provides a list of the eAssembly images available in the eAssembly and describes how to download the images from the IBM Passport Advantage web site.

# Uninstalling CPLEX Optimization Studio - www-01.ibm.com

IBM ILOG CPLEX Optimization Studio is a prescriptive analytics solution that enables rapid development and deployment of decision optimization models using mathematical and constraint programming.

IBM ILOG CPLEX Optimization Studio (COS) enables you to optimize your business decisions, develop and deploy optimization models quickly, and create real-world applications that can significantly improve business outcomes.